# **Auf einen Blick**

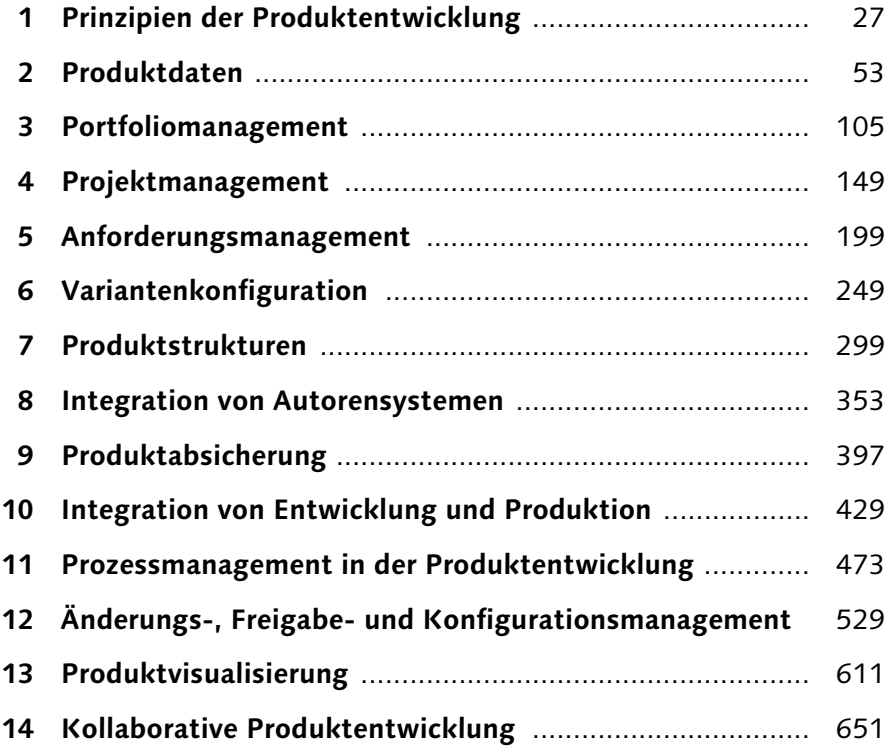

# **Inhalt**

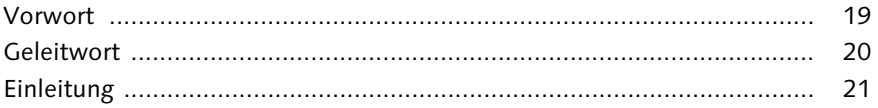

# **1 Prinzipien der Produktentwicklung ................................... 27**

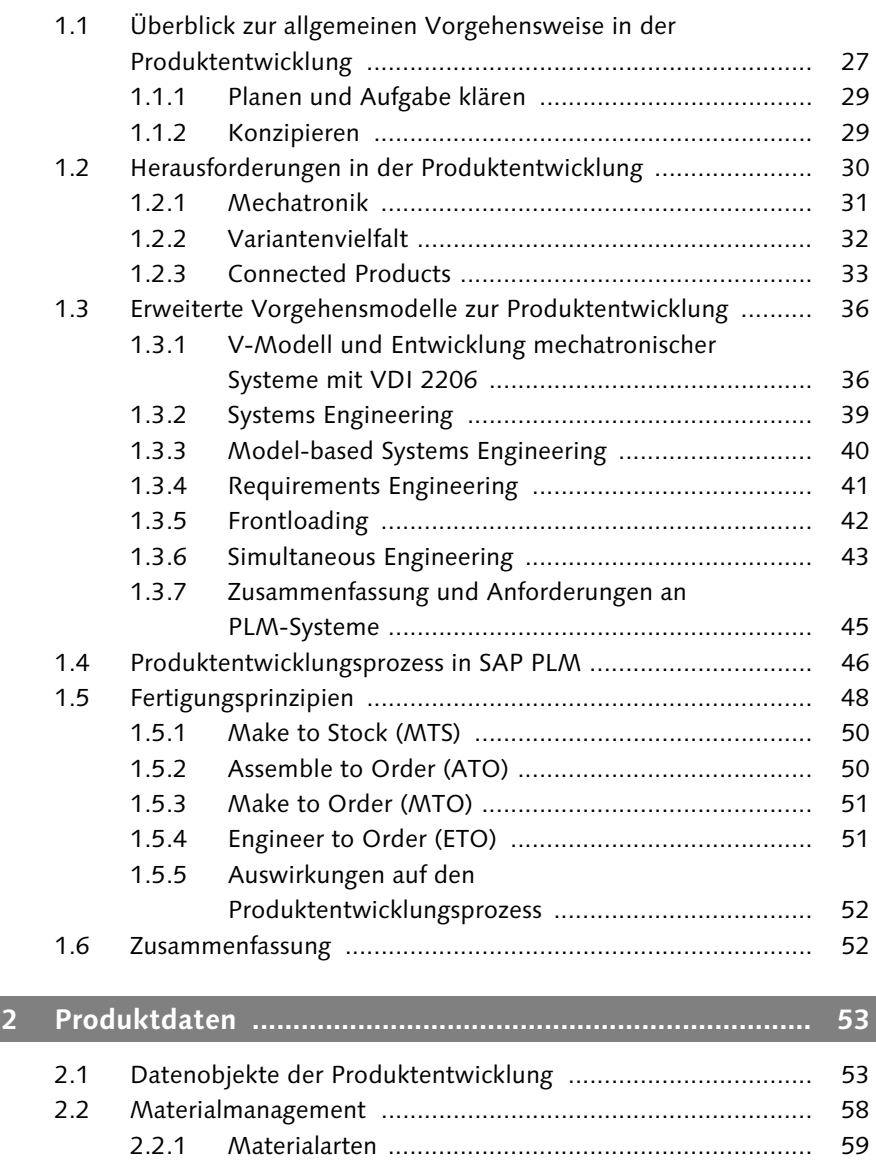

2.2.2 Materialsichten und -daten ...................................... 60

7

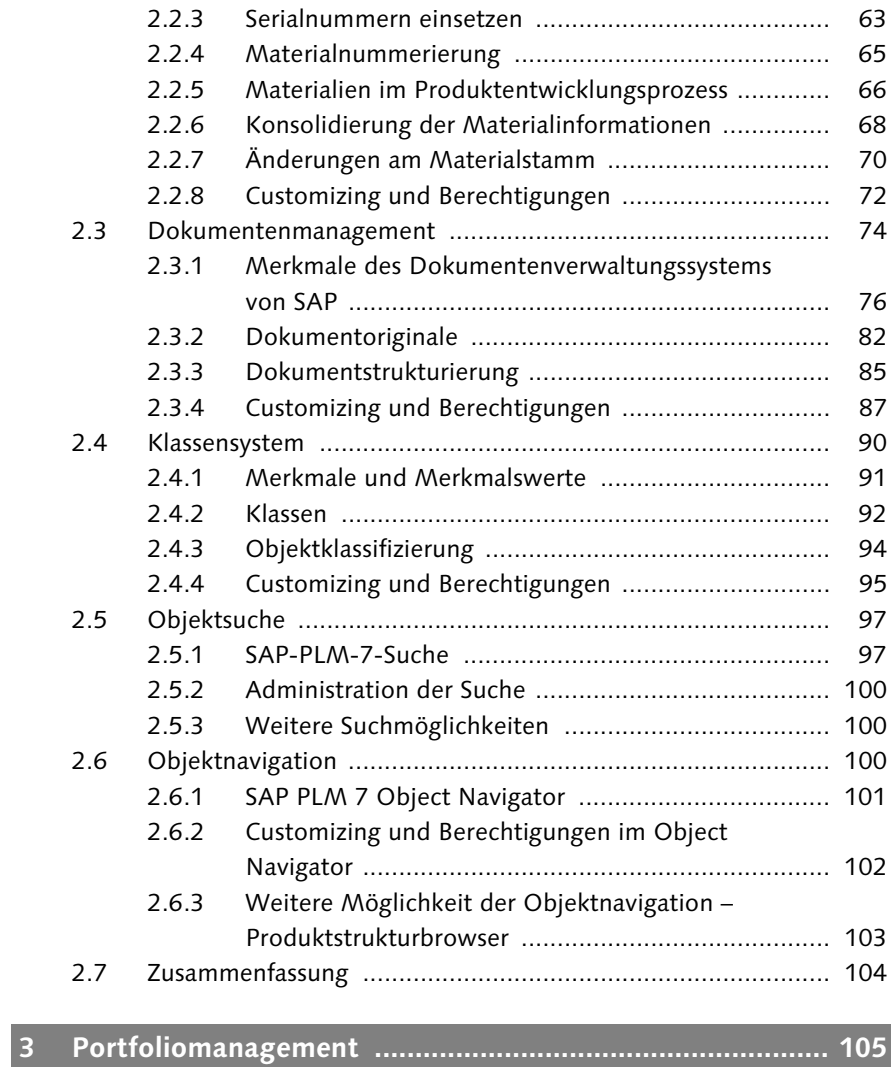

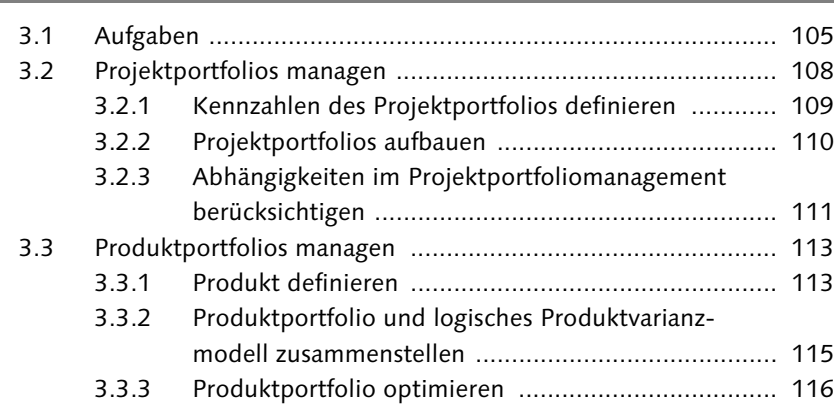

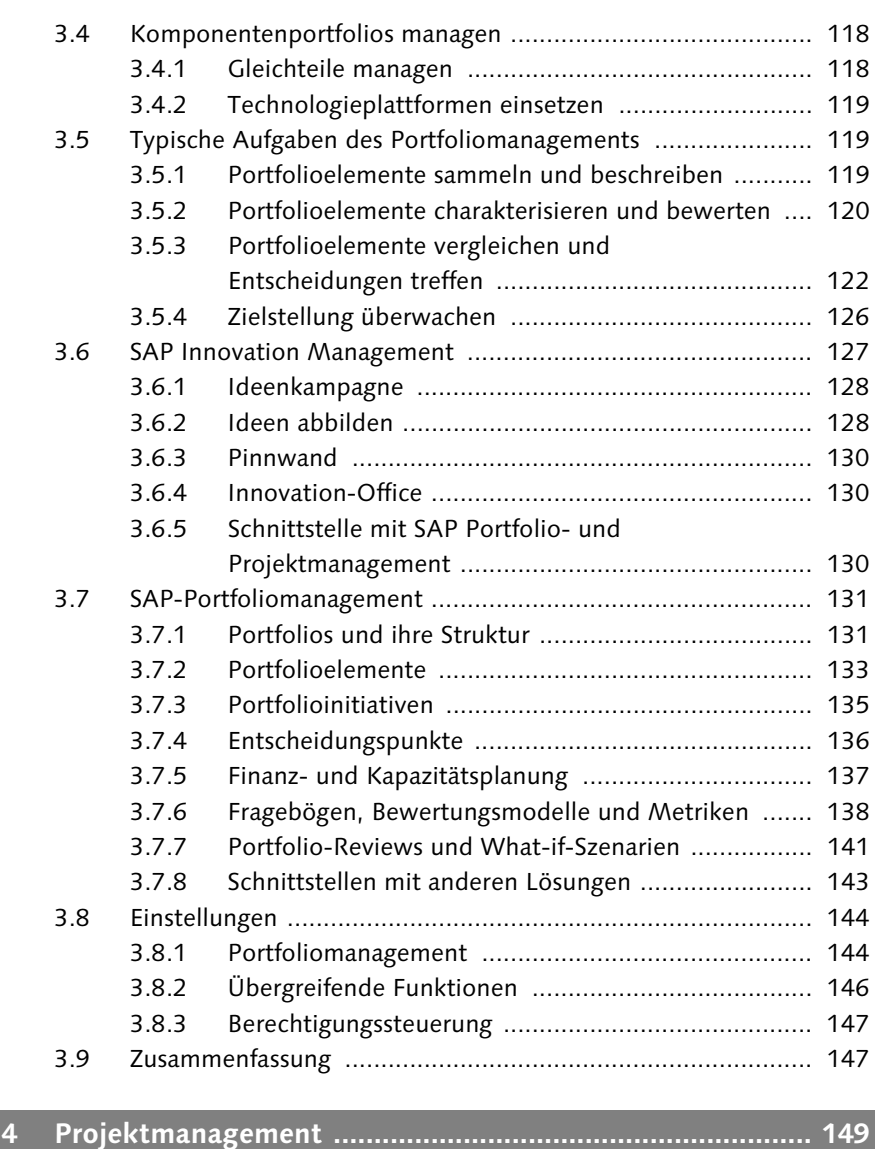

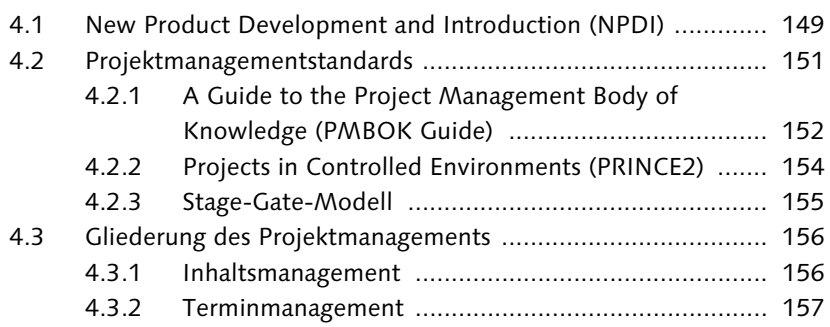

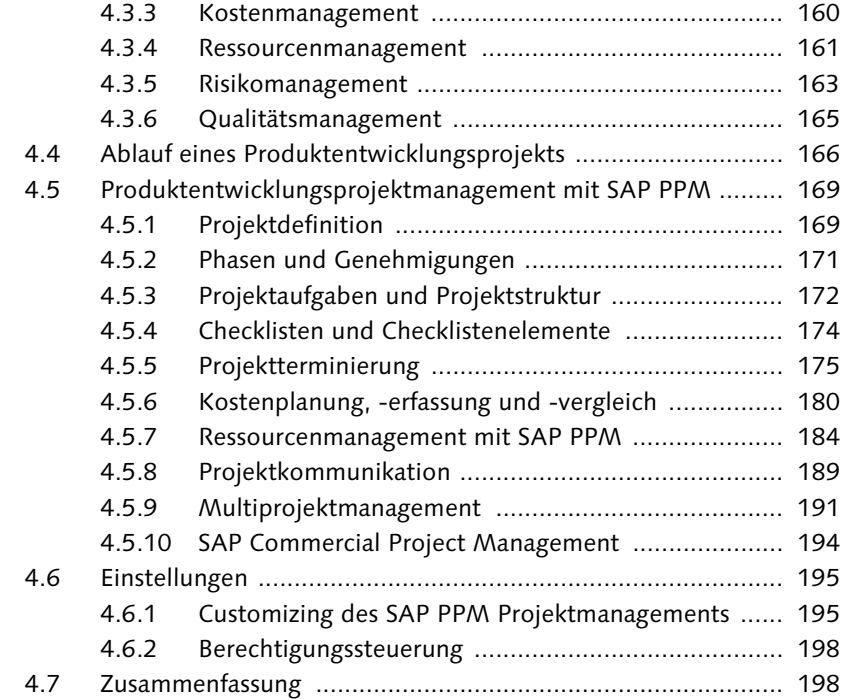

## **5 Anforderungsmanagement ................................................. 199**

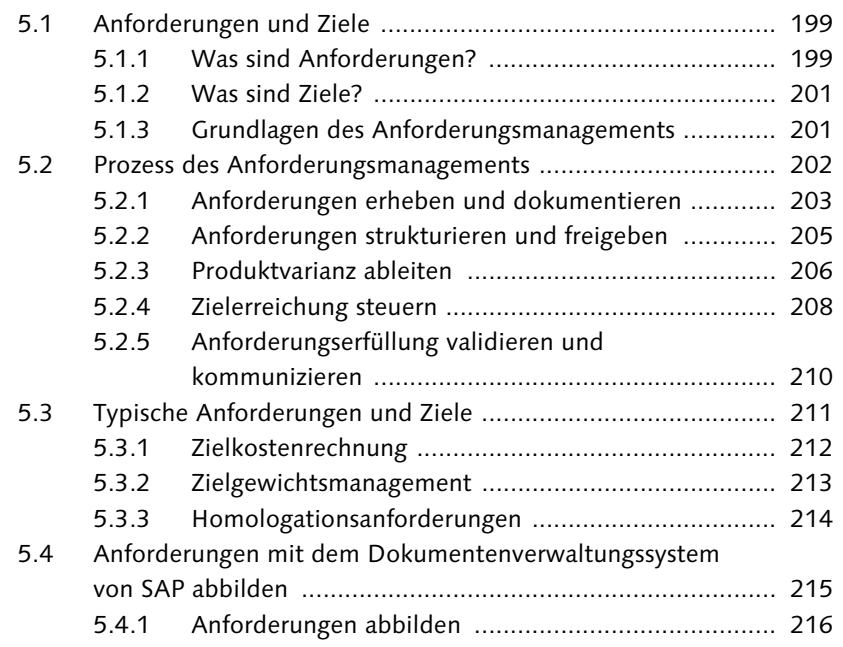

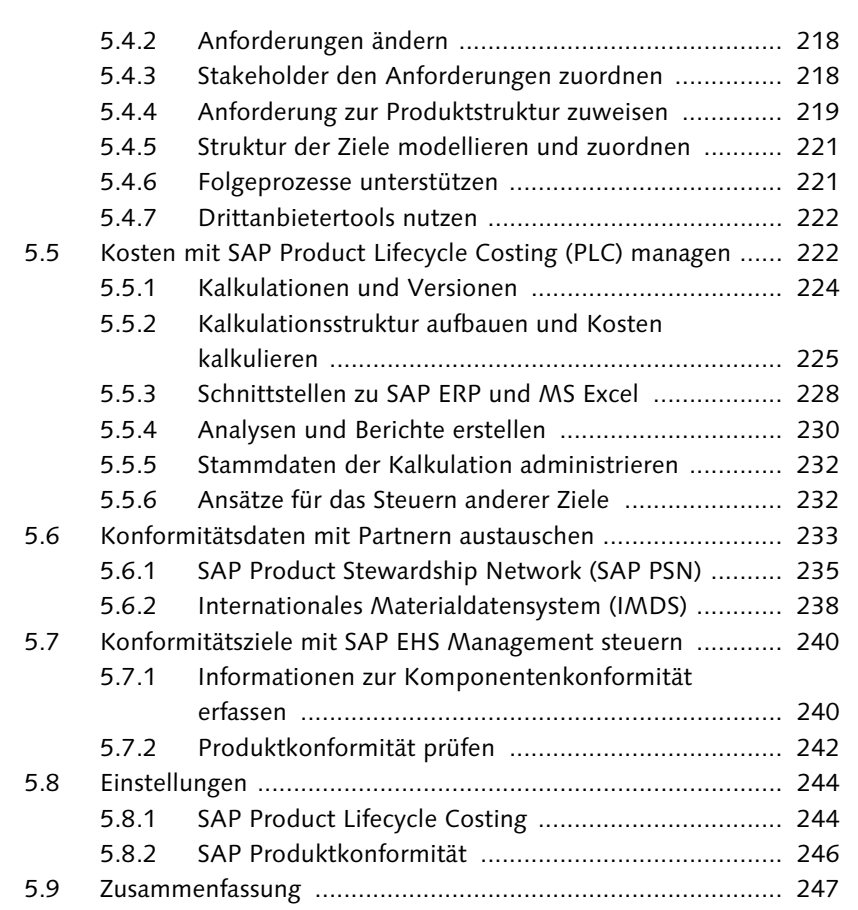

#### **6 Variantenkonfiguration ...................................................... 249**

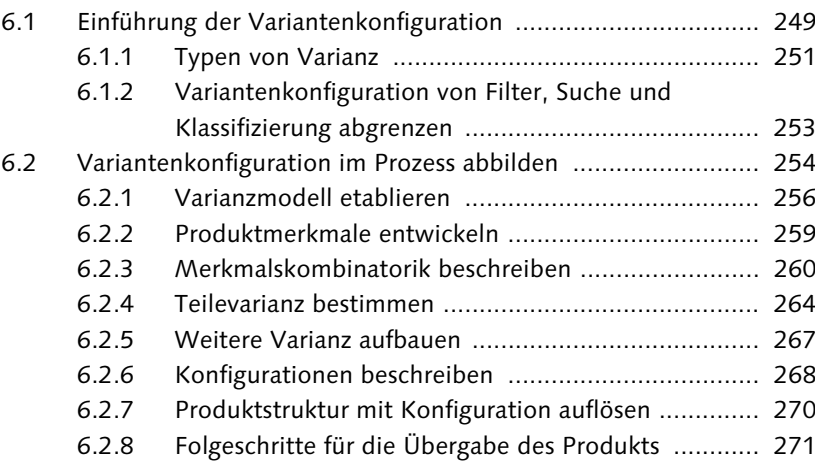

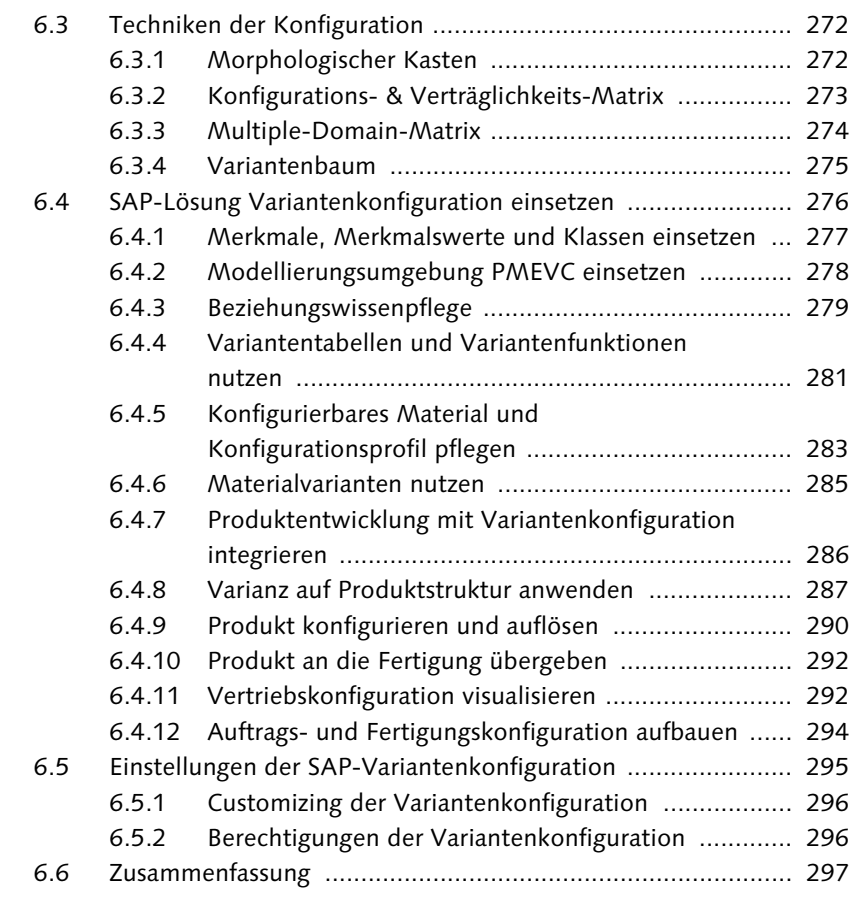

### **7 Produktstrukturen ............................................................. 299**

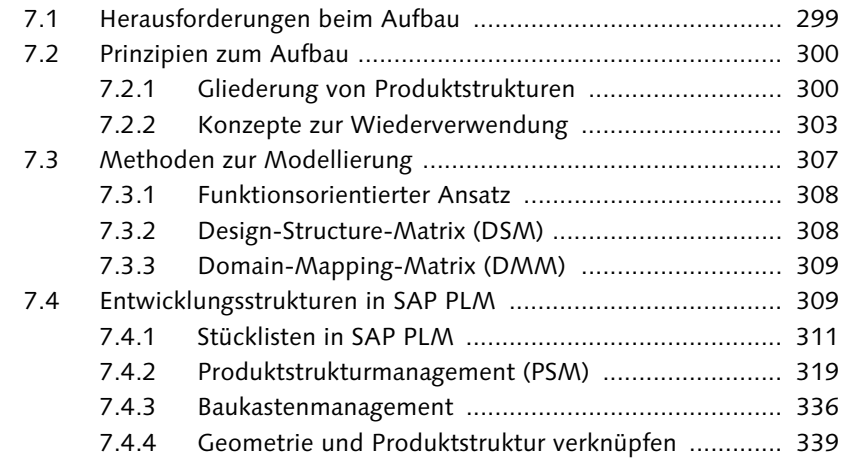

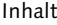

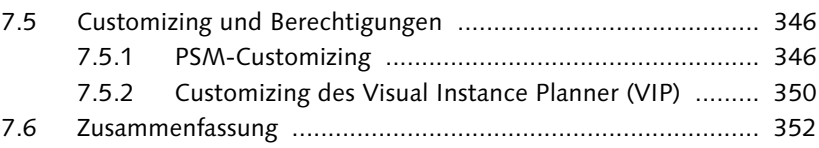

#### **8 Integration von Autorensystemen ..................................... 353**

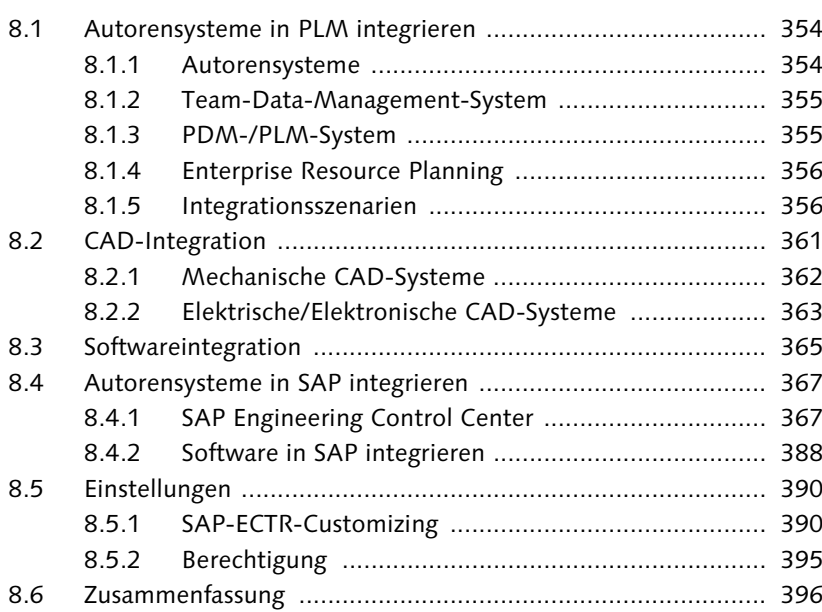

#### **9 Produktabsicherung ........................................................... 397**

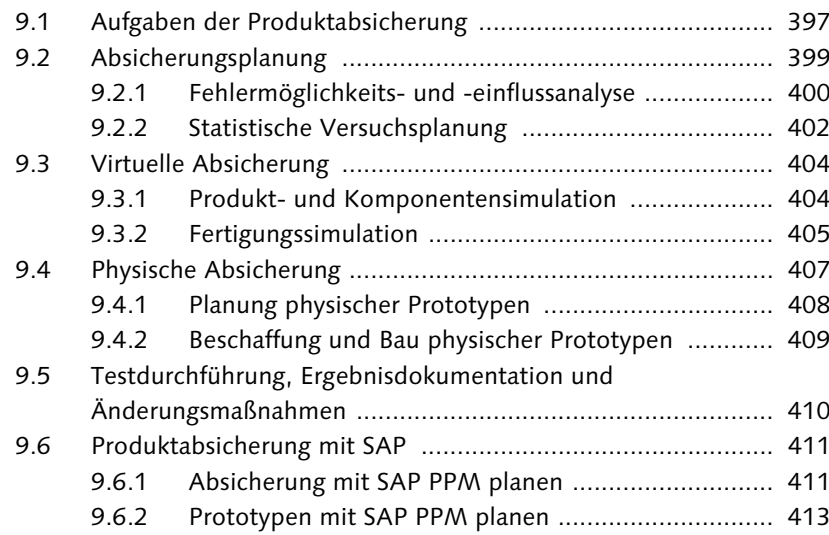

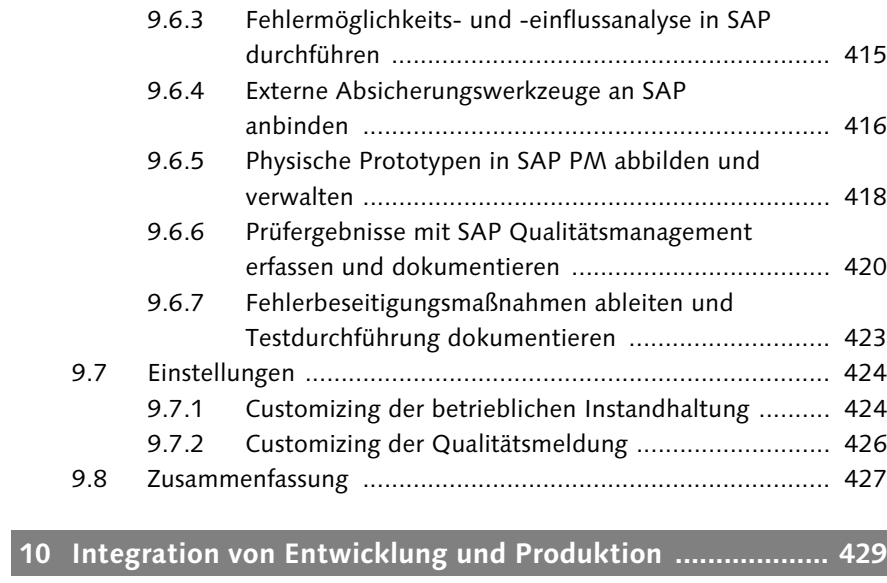

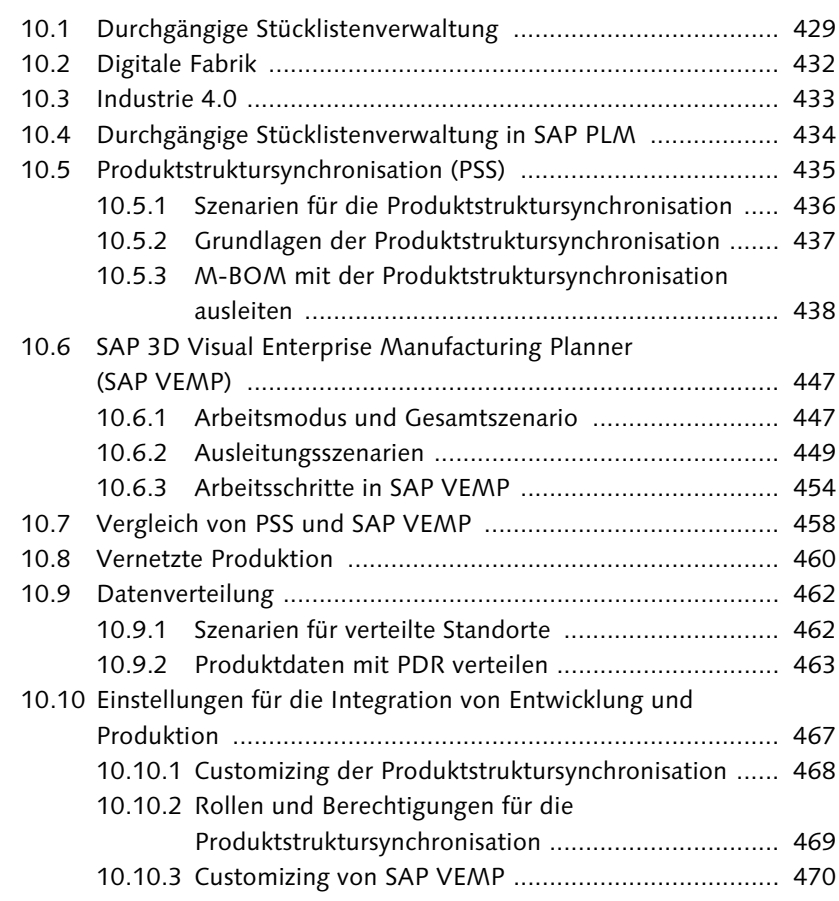

14

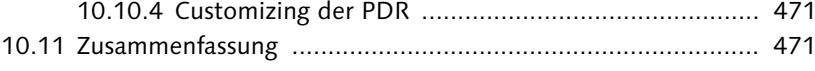

### **11 Prozessmanagement in der Produktentwicklung .............. 473**

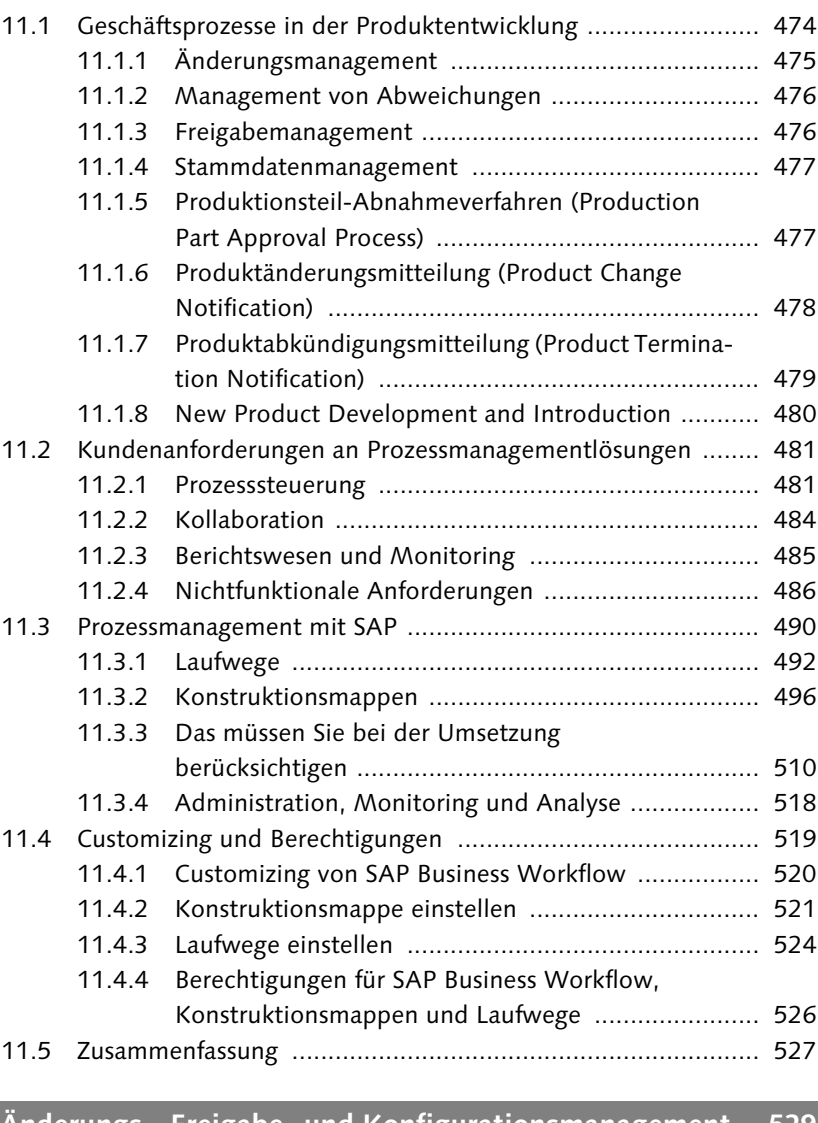

# **12 Änderungs-, Freigabe- und Konfigurationsmanagement 529**

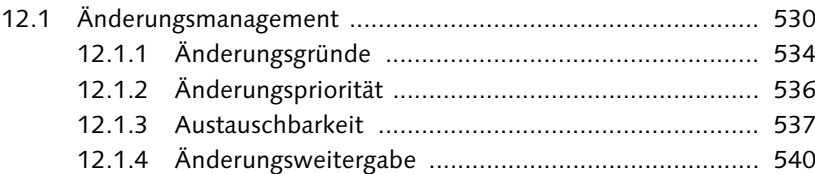

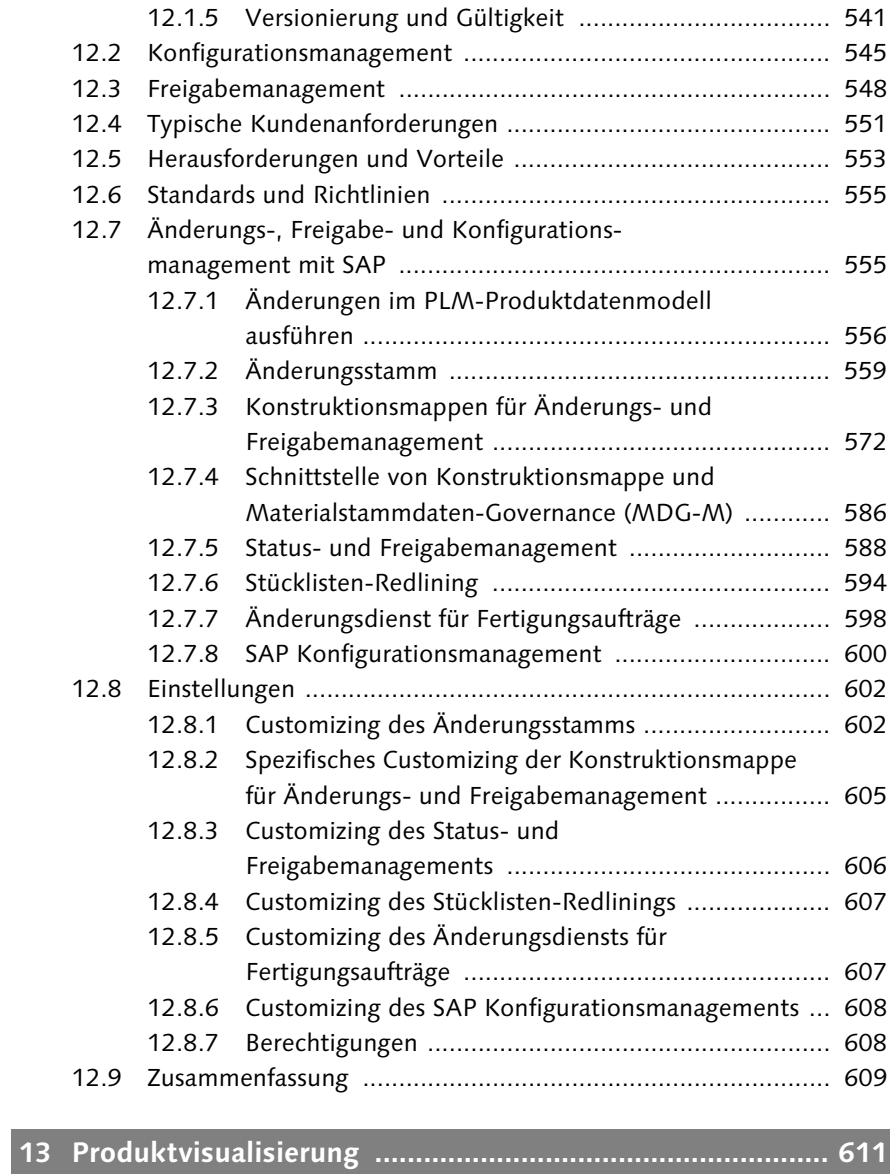

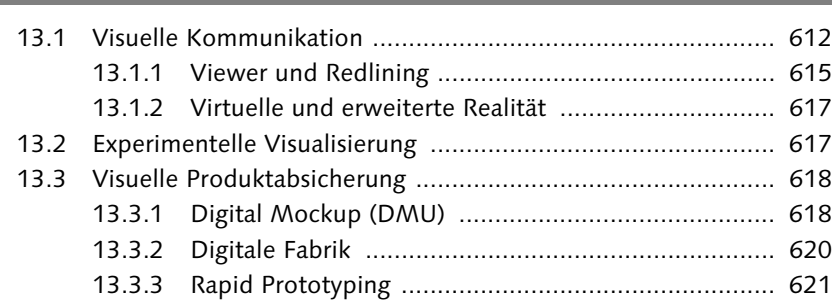

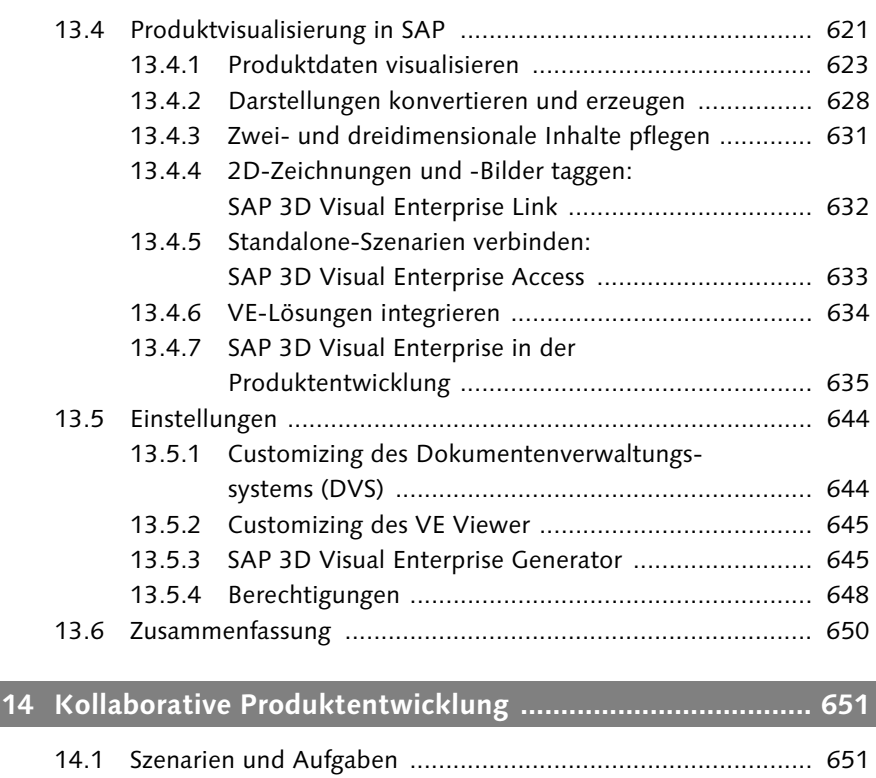

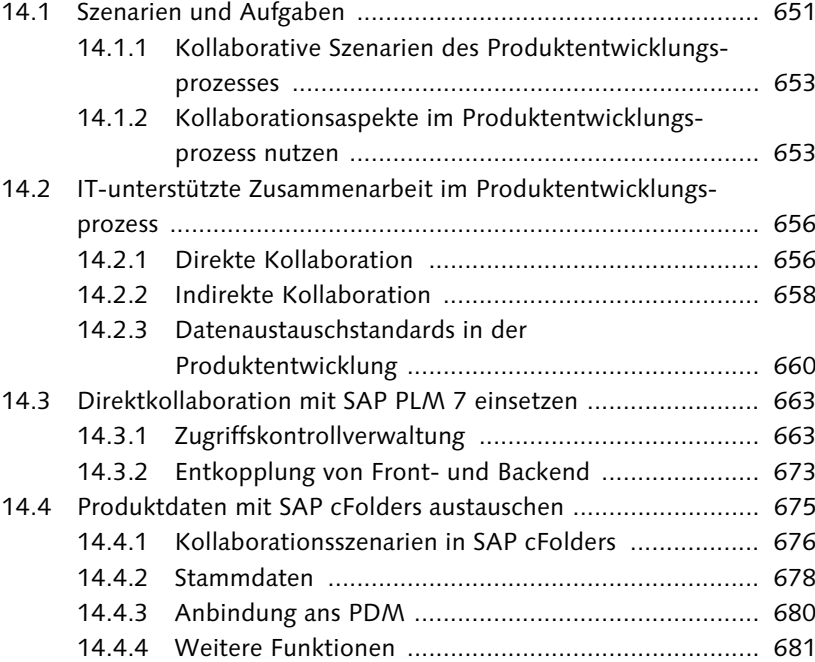

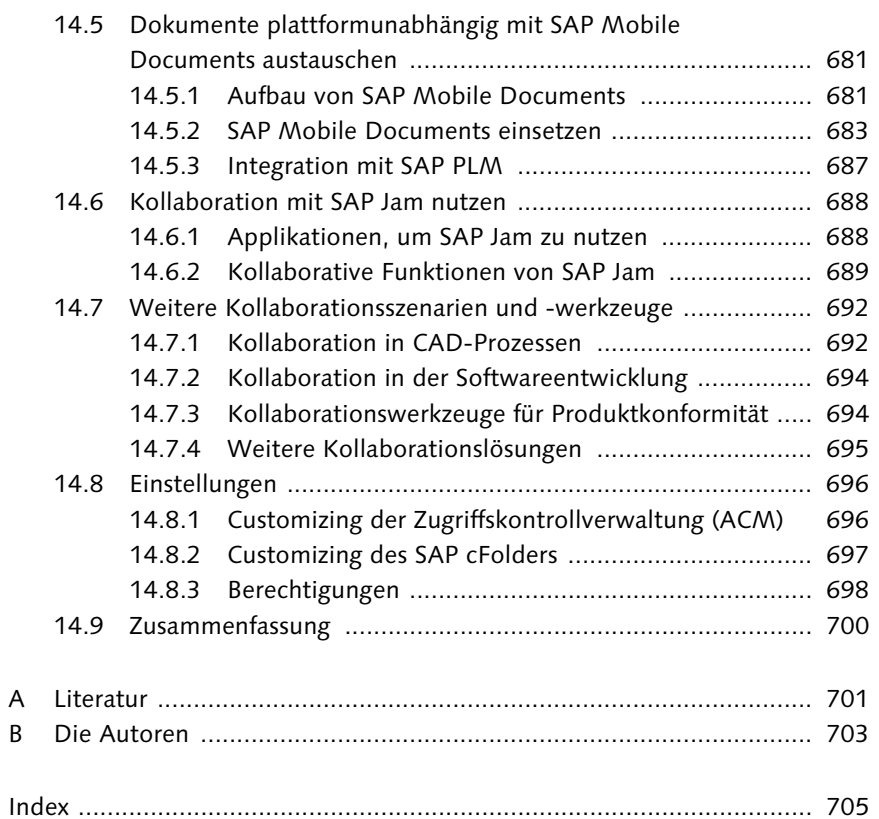